Weitere HDD im VM Manger hinzufügen, in diesem Fall /dev/sdb

pvcreate /dev/sdb vgcreate data /dev/sdb lvcreate --name seafile --size 15G data mkfs.xfs /dev/data/seafile **mkdir** /opt/seafile **mount** /dev/data/seafile /opt/seafile **nano** /etc/fstab  $\rightarrow$  /dev/data/seafile /opt/seafile xfs rw,noatime 0 0

From: <https://dokuwiki.meinekleinefarm.net/>- **Meine kleine Dokumentation** Permanent link: **[https://dokuwiki.meinekleinefarm.net/doku.php?id=lvm2\\_xfsprogs&rev=1475787358](https://dokuwiki.meinekleinefarm.net/doku.php?id=lvm2_xfsprogs&rev=1475787358)** Last update: **2016/10/06 20:55**

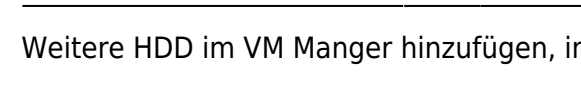